## SAP ABAP table FDES IMPORT ASCII {Structure for Importing TR-CM Memo Recs (Pyt Advs/Plan Itms)}

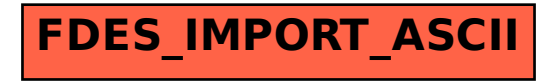